2208

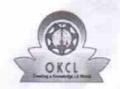

## eVidyalaya Half Yearly Report

Department of School & Mass Education, Govt. of Odisha

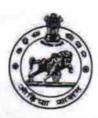

| School Name: MALAPADA HSS HIGH SCHOOL, MALPADA |                           |                       |  |  |
|------------------------------------------------|---------------------------|-----------------------|--|--|
| U_DISE:<br>21240706102                         | District :<br>BOLANGIR    | Block :<br>KHAPRAKHOL |  |  |
| Report Create Date : 00                        | 00-00-00 00:00:00 (33233) |                       |  |  |

| general_info                                        |                                         |
|-----------------------------------------------------|-----------------------------------------|
| » Half Yearly Report No                             | 8                                       |
| » Half Yearly Phase                                 | 1                                       |
| » Implementing Partner                              | IL&FS ETS                               |
| » Half Yearly Period from                           | 10/02/2017                              |
| » Half Yearly Period till                           | 04/01/2018                              |
| » School Coordinator Name                           | MADAN SAHU                              |
| Leaves taken for the follow                         | ring Month                              |
| » Leave Month 1                                     | October                                 |
| » Leave Days1                                       | 0                                       |
| » Leave Month 2                                     | November                                |
| » Leave Days2                                       | 0                                       |
| » Leave Month 3                                     | December                                |
| » Leave Days3                                       | 1                                       |
| » Leave Month 4                                     | January                                 |
| » Leave Days4                                       | 0                                       |
| » Leave Month 5                                     | February                                |
| » Leave Days5                                       | 1                                       |
| » Leave Month 6                                     | March                                   |
| » Leave Days6                                       | 0                                       |
| » Leave Month 7                                     | April                                   |
| » Leave Days7                                       | 0                                       |
| Equipment Downtime I                                | Details                                 |
| » Equipment are in working condition?               | Yes                                     |
| » Downtime > 4 Working Days                         | No                                      |
| » Action after 4 working days are over for Equipmen | nt ———————————————————————————————————— |
| Training Details                                    |                                         |
| » Refresher training Conducted                      | Yes                                     |
| » Refresher training Conducted Date                 | 01/15/2018                              |
| » If No; Date for next month                        |                                         |
| Educational content De                              | etails                                  |
| » e Content installed?                              | Yes                                     |

| SMART Content with Educational software?    | Yes               |
|---------------------------------------------|-------------------|
| Stylus/ Pens                                | Yes               |
| USB Cable                                   | Yes               |
| Software CDs                                | Yes               |
| User manual                                 | Yes               |
| Recurring Service Details                   |                   |
| Register Type (Faulty/Stock/Other Register) | YES               |
| Register Quantity Consumed                  | 1                 |
| Blank Sheet of A4 Size                      | Yes               |
| A4 Blank Sheet Quantity Consumed            | 2300              |
| » Cartridge                                 | Yes               |
| » Cartridge Quantity Consumed               | 1                 |
| » USB Drives                                | Yes               |
| » USB Drives Quantity Consumed              | 1                 |
| » Blank DVDs Rewritable                     | Yes               |
| » Blank DVD-RW Quantity Consumed            | 25                |
| » White Board Marker with Duster            | Yes               |
| » Quantity Consumed                         | 6                 |
| » Electricity bill                          | Yes               |
| » Internet connectivity                     | Yes               |
| » Reason for Unavailablity                  |                   |
| Electrical Meter Reading and Generator      | Meter Reading     |
| » Generator meter reading                   | 660               |
| » Electrical meter reading                  | 1151              |
| Equipment replacement det                   | ails              |
| » Replacement of any Equipment by Agency    | No                |
| » Name of the Equipment                     |                   |
| Theft/Damaged Equipmer                      | nt                |
| » Equipment theft/damage                    | No                |
| » If Yes; Name the Equipment                |                   |
| Lab Utilization details                     |                   |
| » No. of 9th Class students                 | 122               |
| » 9th Class students attending ICT labs     | 122               |
| » No. of 10th Class students                | 113               |
| » 10th Class students attending ICT labs    | 113               |
| No. of hours for the following month lab    | has been utilized |
| » Month-1                                   | October           |
| » Hours1                                    | 56                |
| » Month-2                                   | November          |
| » Hours2                                    | 60                |
| » Month-3                                   | December          |
| » Hours3                                    | 51                |
| » Month-4                                   | January           |

| » Hours4                                  | 64       |
|-------------------------------------------|----------|
| » Month-5                                 | February |
| » Hours5                                  | 48       |
| » Month-6                                 | March    |
| » Hours6                                  | 63       |
| » Month-7                                 | April    |
| » Hours7                                  | 0        |
| Server & Node Downtime details            |          |
| » Server Downtime Complaint logged date1  |          |
| » Server Downtime Complaint Closure date1 |          |
| » Server Downtime Complaint logged date2  |          |
| » Server Downtime Complaint Closure date2 |          |
| » Server Downtime Complaint logged date3  |          |
| » Server Downtime Complaint Closure date3 |          |
| » No. of Non-working days in between      | 0        |
| » No. of working days in downtime         | 0        |
| Stand alone PC downtime details           |          |
| » PC downtime Complaint logged date1      |          |
| » PC downtime Complaint Closure date1     |          |
| » PC downtime Complaint logged date2      |          |
| » PC downtime Complaint Closure date2     |          |
| » PC downtime Complaint logged date3      |          |
| » PC downtime Complaint Closure date3     |          |
| » No. of Non-working days in between      | 0        |
| » No. of working days in downtime         | 0        |
| UPS downtime details                      |          |
| » UPS downtime Complaint logged date1     |          |
| » UPS downtime Complaint Closure date1    |          |
| » UPS downtime Complaint logged date2     |          |
| » UPS downtime Complaint Closure date2    |          |
| » UPS downtime Complaint logged date3     |          |
| » UPS downtime Complaint Closure date3    |          |
| » No. of Non-working days in between      | 0        |
| » No. of working days in downtime         | 0        |
| Genset downtime details                   |          |
| » UPS downtime Complaint logged date1     |          |
| » UPS downtime Complaint Closure date1    |          |
| » UPS downtime Complaint logged date2     |          |
| » UPS downtime Complaint Closure date2    |          |
| » UPS downtime Complaint logged date3     |          |
| » UPS downtime Complaint Closure date3    |          |
| » No. of Non-working days in between      | 0        |
| » No. of working days in downtime         | 0        |

| » Projector downtime Complaint logged date1   |                                         |
|-----------------------------------------------|-----------------------------------------|
| » Projector downtime Complaint Closure date1  |                                         |
| » Projector downtime Complaint logged date2   |                                         |
| » Projector downtime Complaint Closure date2  |                                         |
| » Projector downtime Complaint logged date3   |                                         |
| » Projector downtime Complaint Closure date3  |                                         |
| » No. of Non-working days in between          | 0                                       |
| » No. of working days in downtime             | 0                                       |
| Printer downtime detail                       | ls                                      |
| » Printer downtime Complaint logged date1     | 7                                       |
| » Printer downtime Complaint Closure date1    |                                         |
| » Printer downtime Complaint logged date2     | *************************************** |
| » Printer downtime Complaint Closure date2    |                                         |
| » Printer downtime Complaint logged date3     | *************************************** |
| » Printer downtime Complaint Closure date3    | *******************************         |
| » No. of Non-working days in between          | 0                                       |
| » No. of working days in downtime             | 0                                       |
| Interactive White Board (IWB) dow             | ntime details                           |
| » IWB downtime Complaint logged date1         |                                         |
| » IWB downtime Complaint Closure date1        | *************************************** |
| » IWB downtime Complaint logged date2         | *************************************** |
| » IWB downtime Complaint Closure date2        | ************************************    |
| » IWB downtime Complaint logged date3         |                                         |
| » IWB downtime Complaint Closure date3        |                                         |
| » No. of Non-working days in between          | 0                                       |
| » No. of working days in downtime             | 0                                       |
| Servo stabilizer downtime de                  | etails                                  |
| » stabilizer downtime Complaint logged date1  |                                         |
| » stabilizer downtime Complaint Closure date1 | *************************************** |
| » stabilizer downtime Complaint logged date2  |                                         |
| » stabilizer downtime Complaint Closure date2 | *************************************** |
| » stabilizer downtime Complaint logged date3  | *************************************** |
| » stabilizer downtime Complaint Closure date3 |                                         |
| » No. of Non-working days in between          | 0                                       |
| » No. of working days in downtime             | 0                                       |
| Switch, Networking Components and other peri  | pheral downtime details                 |
| peripheral downtime Complaint logged date1    |                                         |
| peripheral downtime Complaint Closure date1   | *****************************           |
| peripheral downtime Complaint logged date2    |                                         |
| peripheral downtime Complaint Closure date2   | **************************              |
| peripheral downtime Complaint logged date3    | *************************************** |
| peripheral downtime Complaint Closure date3   | *************************************** |
| No. of Non-working days in between            | 0                                       |
| No. of working days in downtime               | 0                                       |

Headmaster
Sovt. High School (SSD) Malpada
Diet - Balangir

The of Head Master/Mistress with Seal